## **Patient Data Processing**

Connect the patient cable→Insert SD card and battery to the recorder→Configure the recorder→Sample ECG data→Import the ECG data to the analysis software→ Analyze data → Print report

## **Holter System Recorder**

M Confirm operation, select or deselect item, long press to start to start the recorder or mark an event

Move the cursor Start recording

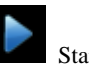

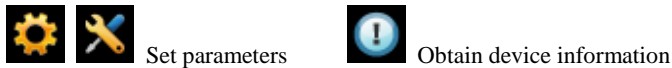

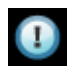

## **Hoter System Analysis Software**

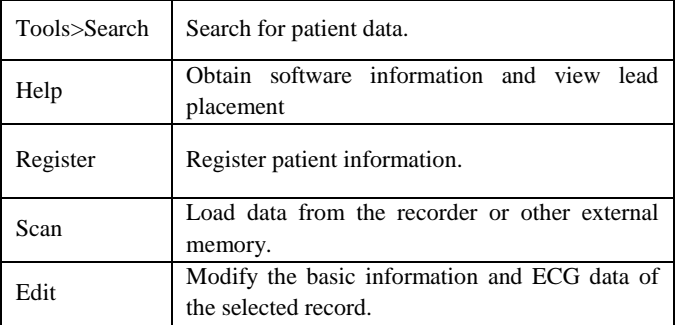

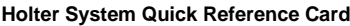

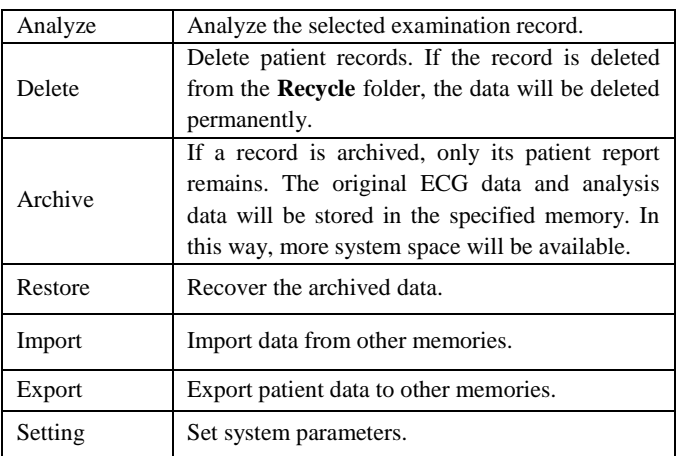

## **NOTE**:

- 1. Before use, the recorder, patient cable and electrodes should be checked. Replace them if there is any evident defectiveness or aging which may impair the safety or the performance, and make sure that the equipment is in proper working condition.
- 2. Make sure that all electrodes are connected to the patient correctly before operation.
- 3. The disposable electrodes can only be used for one time.
- 4. Do not sway plug during use. Plug may fall off and that will cause record failure and even damages to socket.
- 5. New battery is recommended for each ECG sampling process. P/N: 01.54.456518
	- $-2 -$ MPN: 01.54.456518011